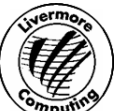

## **File Interchange Service (FIS)**

Request access to the File Interchange Service for the purpose of transferring files between classified and unclassified networks

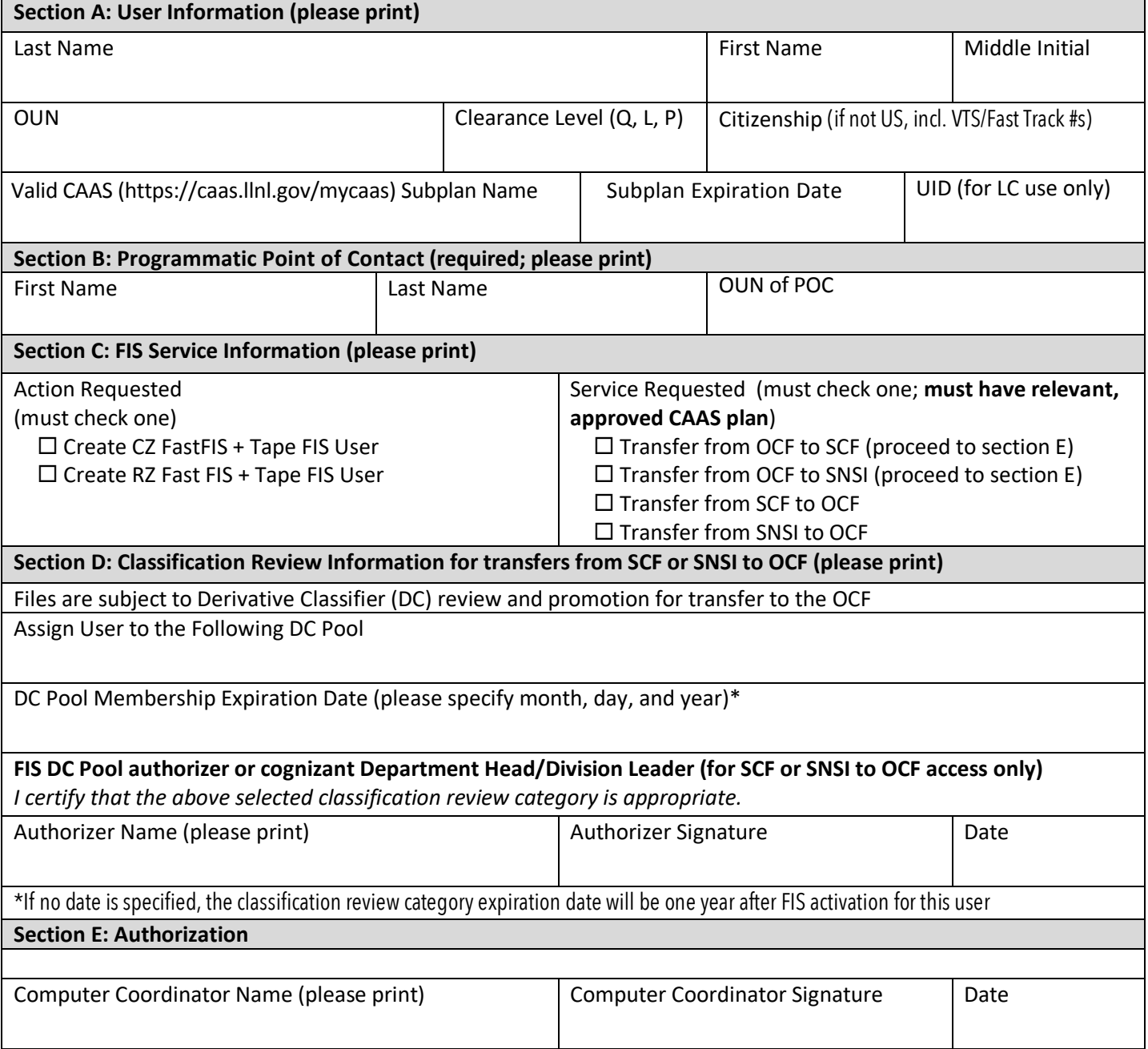

NOTES: All FIS users can initiate the transfer of files from the unclassified (OCF) network to the classified (SCF) network. Only approved SNSI users can initiate the transfer of files from the OCF to SNSI (**SNSI to SCF transfers are not allowed**). Submitting the files for transfer from the SCF or SCSI to the OCF requires membership in a FIS Derivative Classifier (DC) pool (Section D). Files submitted to a pool are reviewed for content by a DC and , if determined to be unclassified, are promoted for transfer to a corresponding OCF location.

Use of the FIS does not exempt users from the Information Management process. Authors are responsible for ensuring all data is appropriately reviewed in accordance with DOE Order 241.1 prior to release or distribution outside LLNL.

> **Mail or fax completed forms to LC Customer Service Group** Lawrence Livermore National Laboratory, PO Box 808 L-63, Livermore CA 94551 · Fax (925) 422-0592 For assistance, call (925) 422-4531, Option 2 or send e-mail to lc-support@llnl.gov